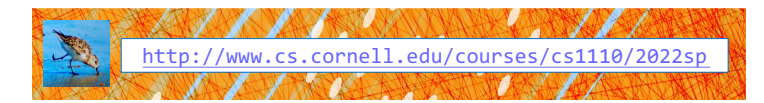

# Lecture 2: Variables & Assignments (2.1-2.3,2.5, 2.6 or videos (see Schedule))

#### CS 1110 Introduction to Computing Using Python

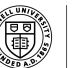

**Cornell Bowers CIS Computer Science** 

[E. Andersen, A. Bracy, D. Gries, L. Lee, S. Marschner, C. Van Loan, W. White]

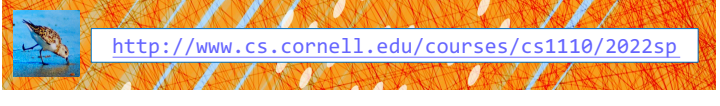

### Lecture 2: Variables & Assignments (Sections 2.1-2.3,2.5, 2.6)

**Have pencil and paper (or stylus and tablet) ready. We'll do visualization exercises that involve drawing diagrams today.**

**Recommendations for note taking:**

- **- Print out posted lecture slides and write on them**
- **- Have the slides pdf ready and annotate electronically**

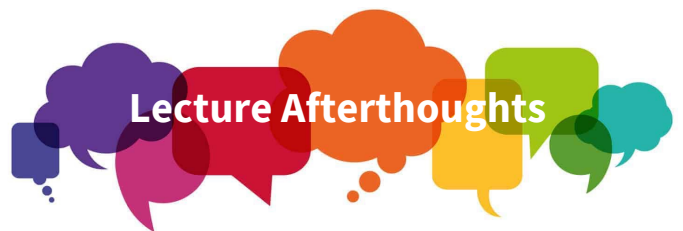

There were many questions about what certain operators do  $\binom{1}{1}$ , %). You do not need to memorize their behavior. We want you to know about them so that when the need arises, you can make use of them.

Similarly, we want you to know that operator precedence exists so you can understand how Python works. Instead of memorizing these slides, you can reference the exact ordering when it matters to the code you are writing.

# Helping you succeed in this class

#### http://www.cs.cornell.edu/courses/cs1110/2022sp/staff/

**Ed Discussions.** Online forum to ask/answer questions **Consulting/Office Hours.** 

• See calendar for which are 1-on-1 help (managed by QueueMeIn") versus "public help" (all students there form a single audience)

#### **Prof Office Hours (on same calendar)**

- After lecture: public help.
- Bookable 1-on-1 appointments with Professor Bracy
- Bookable 1-on-1 appointments with Professor Lee
- **AEW (ENGRG 1010).** "Academic Excellence Workshops"
	- *Optional* discussion course that runs parallel to this class. See website for more info

### Lab 1 Activities

**Activity 1:** if you aren't passing the "banner" question, get help with your installation! In the meantime, you can add the following string to your answer to get the system to accept it:

**Python 3.x Anaconda**

**Activity 2:** the password is:

#### **learn.by.testing.hypotheses**

(no spaces, all one "word", period separators)

#### **Activity 3:**

**Q3:** add the name of Python's behavior to your answer:

#### **short circuit evaluation**

**Q8:** password:

**shortcircuit** (no spaces)

## Which of the following is **false**?

### A **type**…

3

5

- (a) is a set of values & operations on these values
- (b) represents something
- (c) can be determined by using  $type()$  in Python
- (d) can be changed by using  $type()$  in Python
- (e) determines the meaning of an operation

#### If there are multiple false answers,

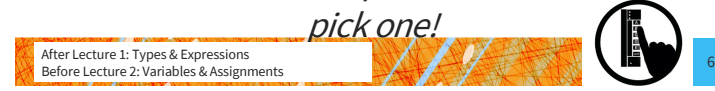

# From last time: **Types**

### **Type: set of values & operations on them**

#### Type **float:**

- Values: real numbers
- Ops:  $+, -, *, /, //, **, %$

#### Type **int:**

- Values: integers
- Ops:  $+, -, *, //, \%$ , \*\*

#### Type **bool:**

- Values: True, False
- Ops: not, and, or

#### Type **str:**

- Values: strings
	- Double quotes: "abc" • Single quotes: 'abc'
- Ops: + (concatenation)

7

9

Converting from one type to another aka "casting"

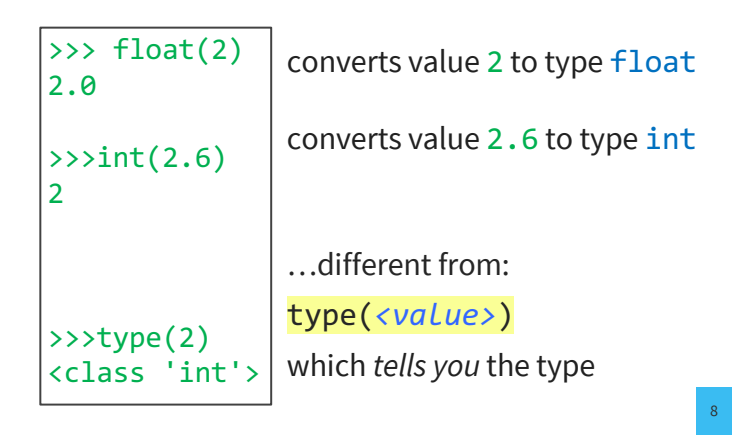

# What does Python do?

(A) turn 2.6 into the integer 2, then calculate  $1/2 \rightarrow 0.5$ (B) turn 2.6 into the integer 2, then calculate  $1/2 \rightarrow 0$ (C) turn 1 into the float 1.0, then calculate 1.0/2.6  $\rightarrow$ 

#### 0.3846…

(D) Produce a TypeError telling you it cannot do this. (E) Exit Python

# Widening Conversion (OK!)

#### $\rightarrow$  >  $\rightarrow$  1/2.6  $\parallel$  (A) turn 2.6 into the integer 2, From a **narrower** type to a **wider** type

(e.g., int  $\rightarrow$  float) (

Width refers to information capacity. "Wide"  $\rightarrow$  more information capacity

Python does automatically if needed:

• Example: 1/2.0 evaluates to a float: 0.5

From narrow to wide:  $bool \rightarrow int \rightarrow float$ 

#### Note: does not work for **str**

• Example: 2 + "ab" produces a TypeError

## Narrowing Conversion (is it OK???)

# From a **wider** type to a **narrower** type

 $(e.g., float \rightarrow int)$ 

- causes information to be lost
- Python **never** does this automatically

### What about:

 $\gg$  1/int(2.6)

0.5

Python casts the 2.6 to 2 but / is a float division, so Python casts 1 to 1.0 and 2 to 2.0

## Types matter!

#### You Decide:

- What is the right type for my data?
- When is the right time for conversion (if any)
- Zip Code as an int?
- Grades as an int?
- Lab Grades as a bool?
- Interest level as **bool** or float?

# Operator Precedence

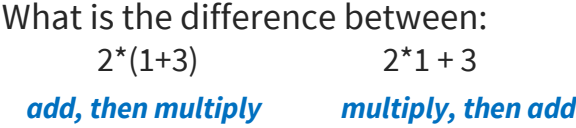

Operations performed in a set order • Parentheses make the order explicit

What if there are no parentheses?

 $\rightarrow$  **Operator Precedence:** fixed order to process operators when no parentheses

# Precedence of Python Operators

#### • **Exponentiation**: \*\*

- **Negation** : –
- **Binary arithmetic**: \* / // %
- **Binary arithmetic**: + –
- **Comparisons**:  $\langle \rangle \langle \rangle \langle \rangle \langle \rangle$
- **Equality relations**: == !=
- **Logical not**
- **Logical and**
- **Logical or**

13

- Precedence goes downwards
- § Parentheses highest
- Logical ops lowest
- Same line = same precedence
	- Read "ties" left to right (except for \*\*)
	- § Example: 1/2\*3 is (1/2)\*3
- Section 2.5 in your text

Part of Lab 1

See website for more info

14

**Logical or**  $\bigcap_{15}$ Operators and Type Conversions **Operator Precedence Exponentiation**: \*\* **Negation**: – **Binary arithmetic**: \* / % **Binary arithmetic**: + – **Comparisons**: < > <= >= **Equality relations**: == != **Logical not Logical and** Evaluate this expression: **7 + 3.0 / 3 A.** 3 **B.** 3.0 **C.** 3.333333335 **D.** 8 **E.** 8.0

# Operators and Type Conversions

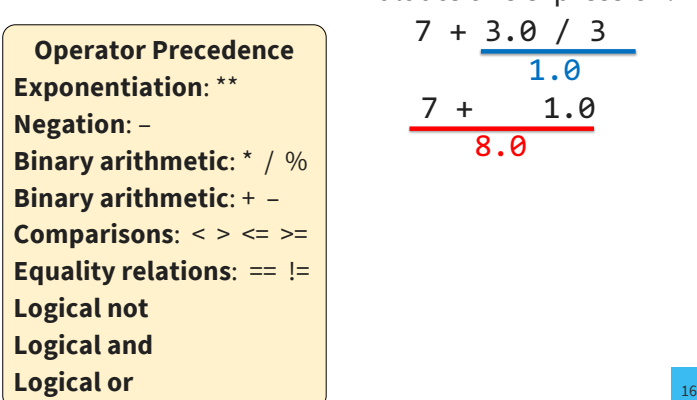

Evaluate this expression:

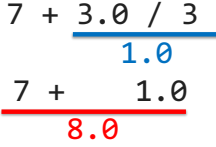

# New Tool: Variable Assignment

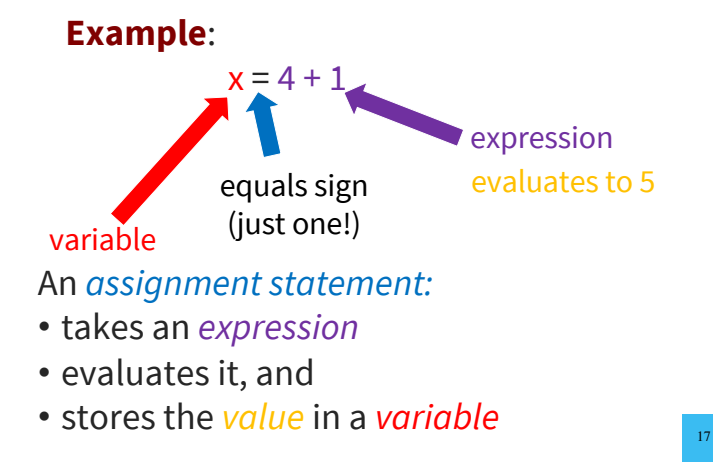

### Executing Assignment Statements

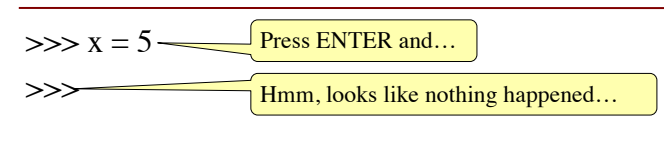

- But something did happen!
- Python *assigned* the *value* 5 to the *variable* x
- Internally (and invisible to you):

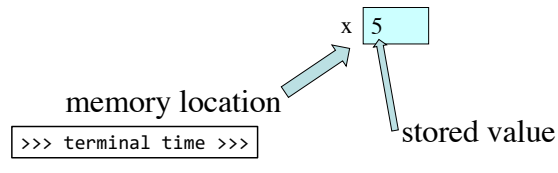

### Retrieving Variables in Interactive Mode

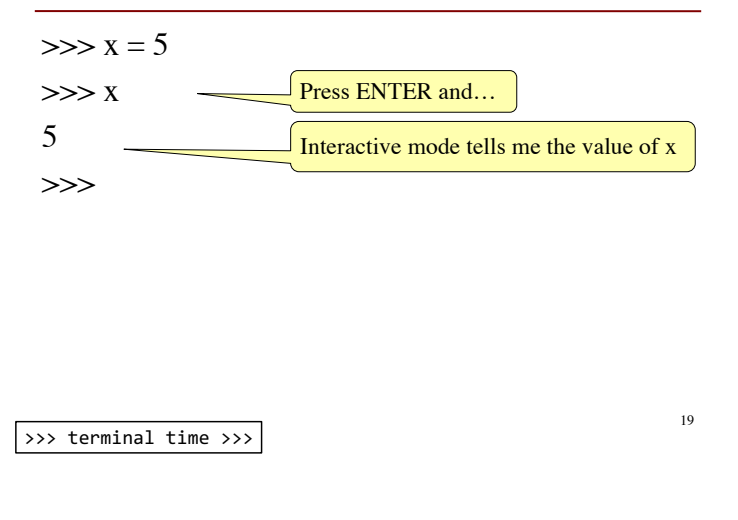

# In More Detail: Variables (Section 2.1)

#### • A **variable**

- is a **named** memory location (**box**)
- § contains a **value** (in the box)

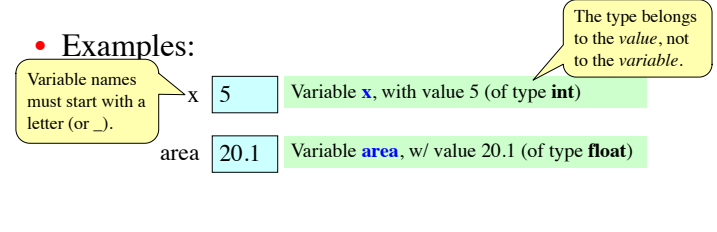

### In More Detail: Statements

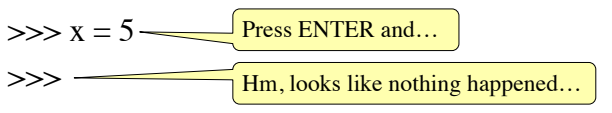

#### • This is a **statement**, not an **expression**

- Tells the computer to DO something (not give a value)
- § Typing it into >>> gets no response (but it is working)

#### Expressions vs. Statements Expression • **Represents** something § Python *evaluates it* ■ End result is a value • Examples: § 2.3 ■  $(3+5)/4$  $\mathbf{x} = 5$ Statement • **Does** something § Python *executes it* ■ Need not result in a value • Examples:  $x = 2 + 1$  $x = 5$ Value Complex Expression 22 *Look so similar but they are not!*

# Keeping Track of Variables

• Draw boxes on paper:  $>> x = 5$ 

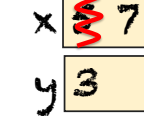

21

• New variable declared?

 $>>$   $y = 3$ Write a new box.

• Variable updated?

 $>> x = 7$ 

Cross out old value. Insert new value.

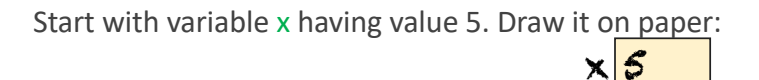

### Task: Execute the Statement:  $x = x + 2$

- 1. Evaluate the RHS expression, **x + 2**
	- For x, use the value in variable **x**
- What value doe the RHS expression evaluate to?
- 2. Store the value of the RHS expression in  $x$ in variable names on LHS, **x**
	- Cross off the old value in the box
- Write the new value in the box for x

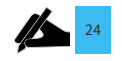

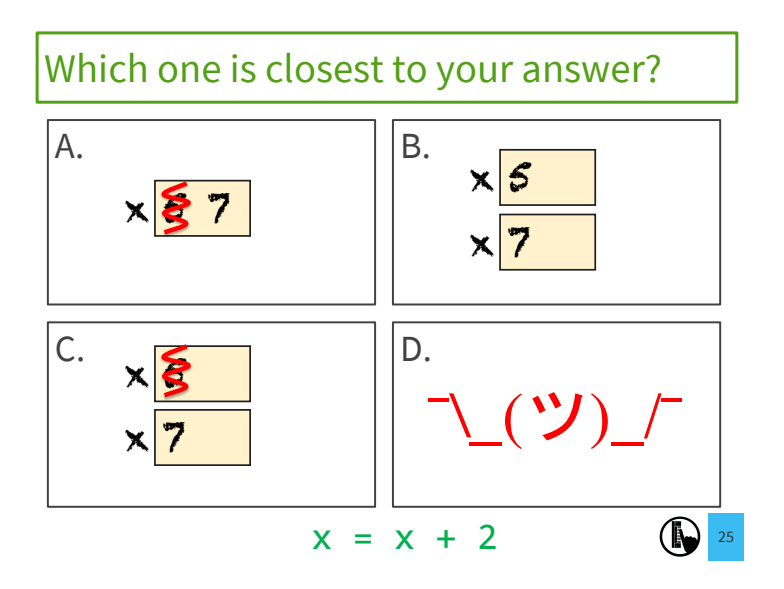

Execute the Statement:  $x = 3.0 * x + 1.0$ 

Begin with this:

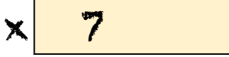

27

31

- **1. Evaluate** the expression 3.0\*x+1.0
- **2. Store** its value in x

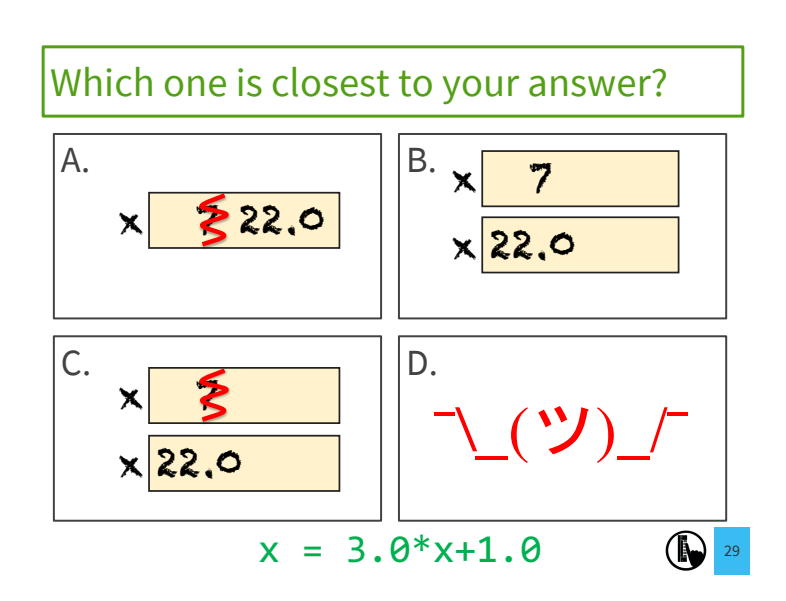

# Executing an Assignment Statement

The command:  $x = 3.0*x+1.0$ 

"Executing the command":

- **1. Evaluate** right hand side 3.0\*x+1.0
- **2. Store** the value in the variable x's box
- Requires both evaluate AND store steps
- Critical mental model for learning Python

## Exercise 1: Understanding Assignment

Have variable **x** already from previous

Create a new variable:  $\gg$  rate = 4

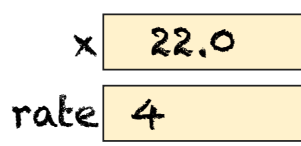

32

Execute this assignment:  $\Rightarrow$  rate = x / rate

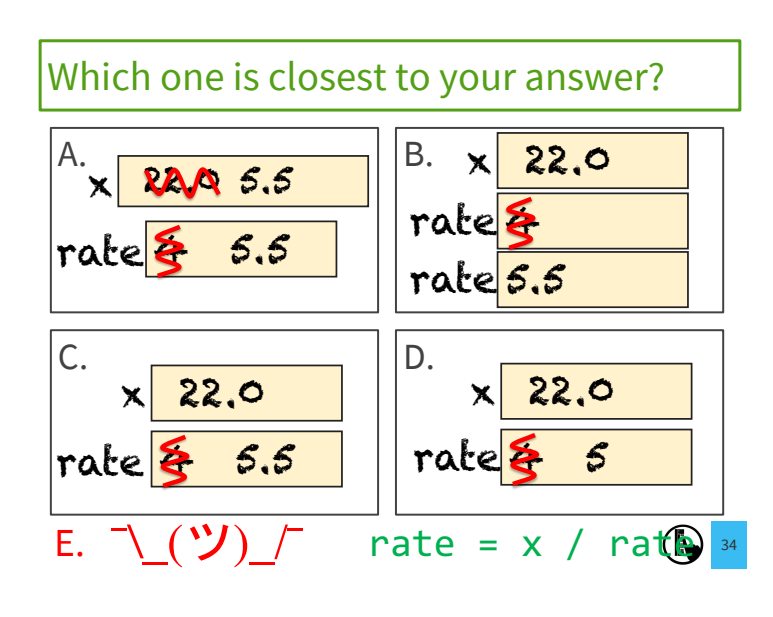

# Dynamic Typing

#### Python is a **dynamically typed** language

- Variables can hold values of any type
- Variables can hold different types at different times

#### The following is acceptable in Python:

 $\Rightarrow$   $\times$  = 1  $\Rightarrow$   $\times$   $\times$   $\times$  / 2.0  $\times$  x now contains a **float** value ç x contains an **int** value

#### Alternative: a **statically typed** language

- Examples: Java, C
- Each variable restricted to values of just one type  $\frac{1}{36}$

### Exercise 2: Understanding Assignment

Begin with:

22.0 rate 5.5

Execute this assignment:

 $\Rightarrow$  rat =  $x +$  rate

Did you do the same thing as your neighbor ? If not, *discuss*.

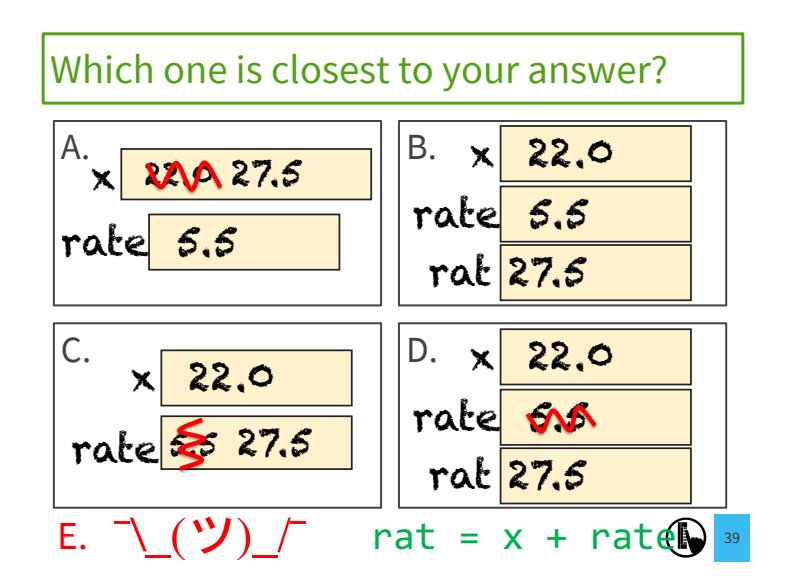

# More Detail: Testing Types

Command: type(<value>)

Can test a variable:

 $>> x = 5$ >>> type(x) <class 'int'>

Can test a type with a Boolean expression: >>>  $type(2) == int$ True